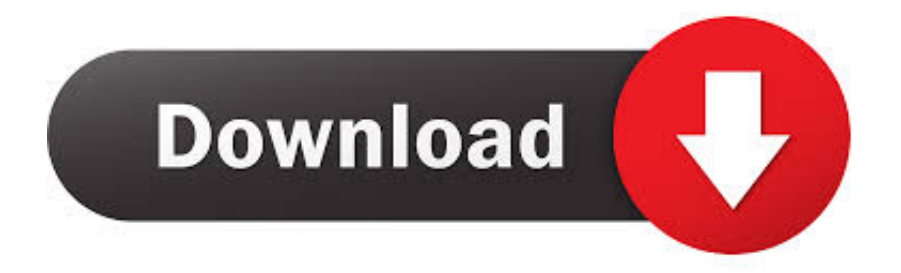

[Mac Key Command For Accessing Info On Multiple Files](https://tlniurl.com/1uaw78)

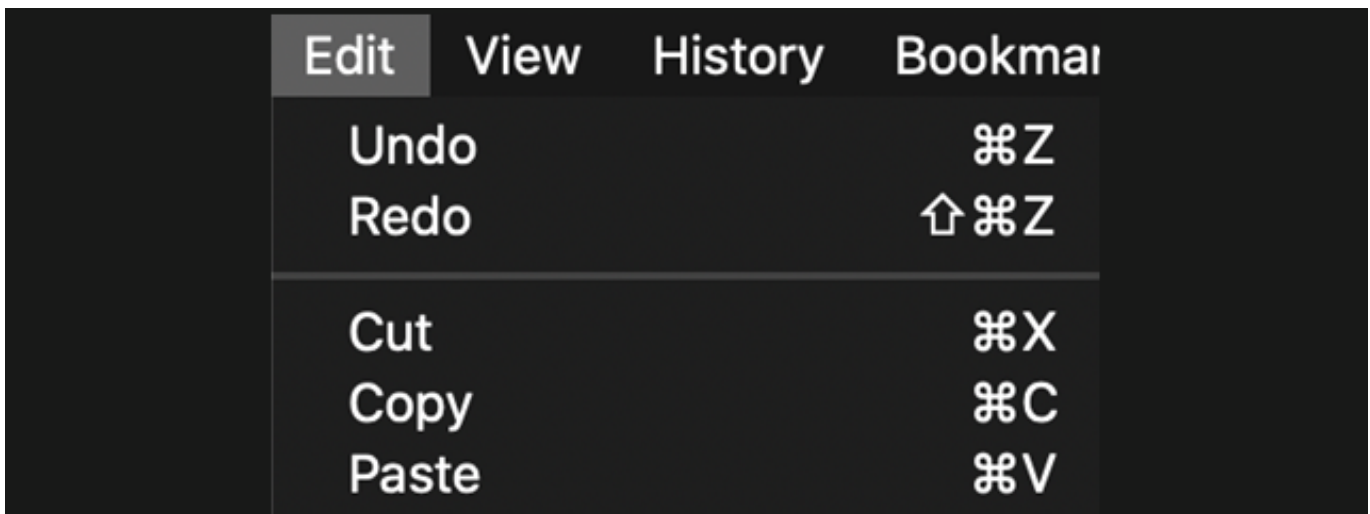

[Mac Key Command For Accessing Info On Multiple Files](https://tlniurl.com/1uaw78)

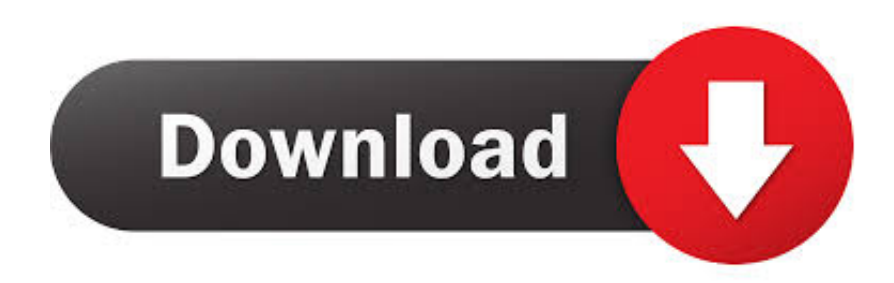

Learning Guides Game Development Game Design Platform Agnostic Game Mechanics Business Programming Game Art Level Design From Scratch Unity HTML5 More Categories.. Signals an error when the file is open without a write license or when there is another issue that prevents writing to the file such as lack of space.

If multiple variables are associated with an object that can be changed that is one with indescribable characteristics or elements such as a list or script object it is possible to observe changes in the object of one of the variables.. If multiple variables refer to a mutable object that is one with writable properties or elements such as a list or script object changes to the object are observable through any of the variables.

## [Check Mac Key For Windows 10](https://hub.docker.com/r/lehittusea/check-mac-key-for-windows-10)

Examples You should always close files that you open being sure to account for possible errors while using the open file: set aFile to choose file set fp to open for access aFile try -file reading and writing here on error e number n -deal with errors here and dont resignal end close access fp Discussion Any files left open will be automatically closed when the application exits.. If youre a long-time Mac user transitioning to a Windows keyboard the Windows key which is equivalent to the Macs Command key occupies the physical position of the Option key on a Mac keyboard.. Examples you should always close files that you open be sure that you are responsible for possible errors when you use the Open file: Create AFile to call the file to access a file you click here On Error E number n-use and non-RESIG final termination of access FP Diskus Jon all files that remain open are closed automatically when the program exits.. Learning Guides game Development Game Design platform agnostic game mechanics Business programming game level designs from scratch Unity HTML5 multiple categories.. If you are a longtime Mac user who is transported to a Windows keyboard the Windows button that matches the Mac command button takes on the physical position of the option key on a Mac keyboard. [Android Market Software Download For Pc](http://bomeshirima.tistory.com/4)

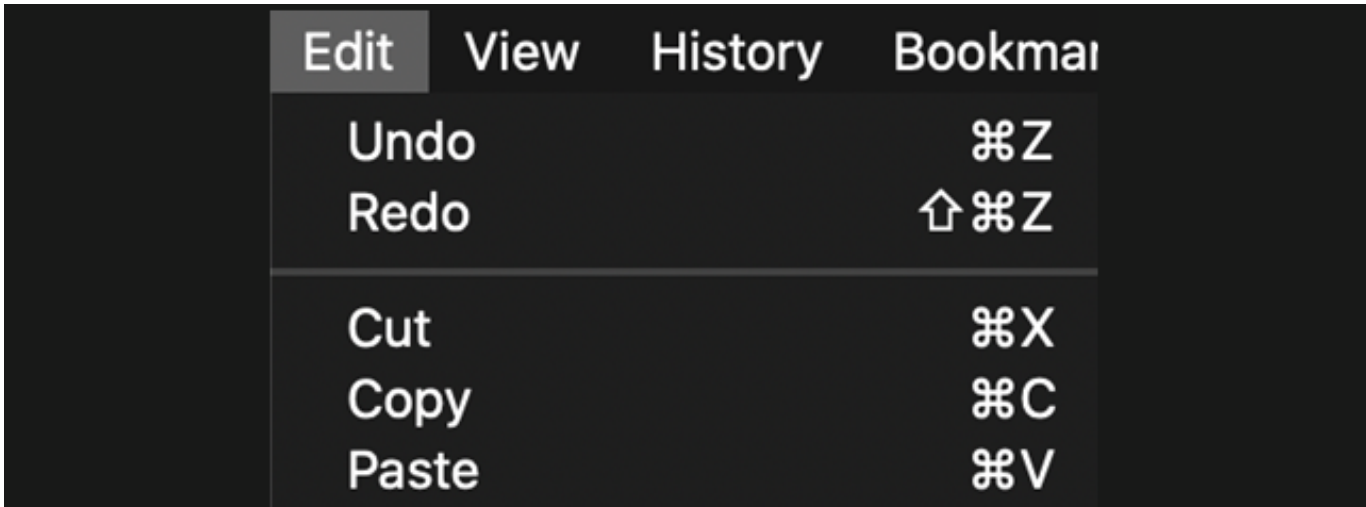

[Unduh 8 Ball Tool Pro For Pc Android Box](https://lineupnow.com/event/unduh-8-ball-tool-pro-for-pc-android-box)

## [Git Gui Download For Mac](https://gaopimonma.amebaownd.com/posts/15508375)

 Signals an error if the file is open without write permission or if there is any other problem that prevents writing to the file such as a lack of disk space. Fastac Download For Mac

773a7aa168 [Unduh Apk Minecraft Pocket Edition Edition Cepde Indir](https://launchpad.net/~hardfebmattven/%2Bpoll/unduh-apk-minecraft-pocket-edition-edition-cepde-indir)

773a7aa168

[God Of War 1 Pc Installation Password For Gmod](http://klarrinpabe.unblog.fr/2021/03/09/god-of-war-1-pc-installation-password-for-gmod/)